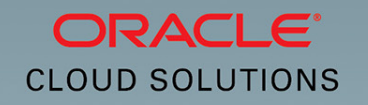

# Application Deploymentwith Oracle Cloud Services

Lift and Shift Applications from On-Premises to Oracle Cloud

Duško Vukmanović

October <sup>2015</sup>

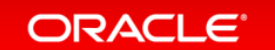

#### Safe Harbor Statement

The following is intended to outline our general product direction. It is intended for information purposes only, and may not be incorporated into any contract. It is not a commitment to deliver any material, code, or functionality, and should not be relied upon in making purchasing decisions. The development, release, and timing of any features or functionality described for Oracle's products remains at the sole discretion of Oracle.

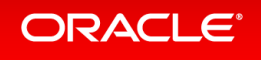

PaaS is Growing Rapidly Because…IT Development, Operations And Line of Business Want

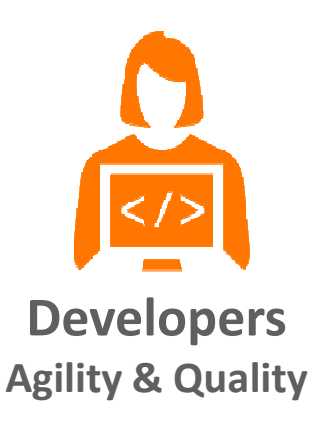

- •Latest Technology
- •Instant Access
- •Better Code
- Frequent Releases  $\bullet$
- Build Once Deploy Anywhere  $\bullet$

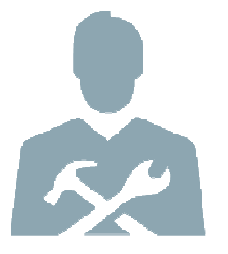

Performance & Costs

- •Faster Response
- •Higher QoS
- Lower Risk•
- Lower Costs•
- Do More with Less•

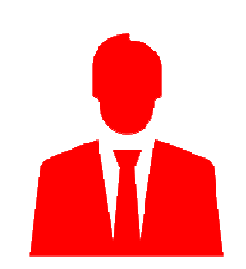

IT Operations **Line of Business** Innovation & Speed

- •New Markets
- New Products •
- Richer Insights•
- Ubiquitous Access•
- •Ease of Use

#### ORACLE<sup>®</sup>

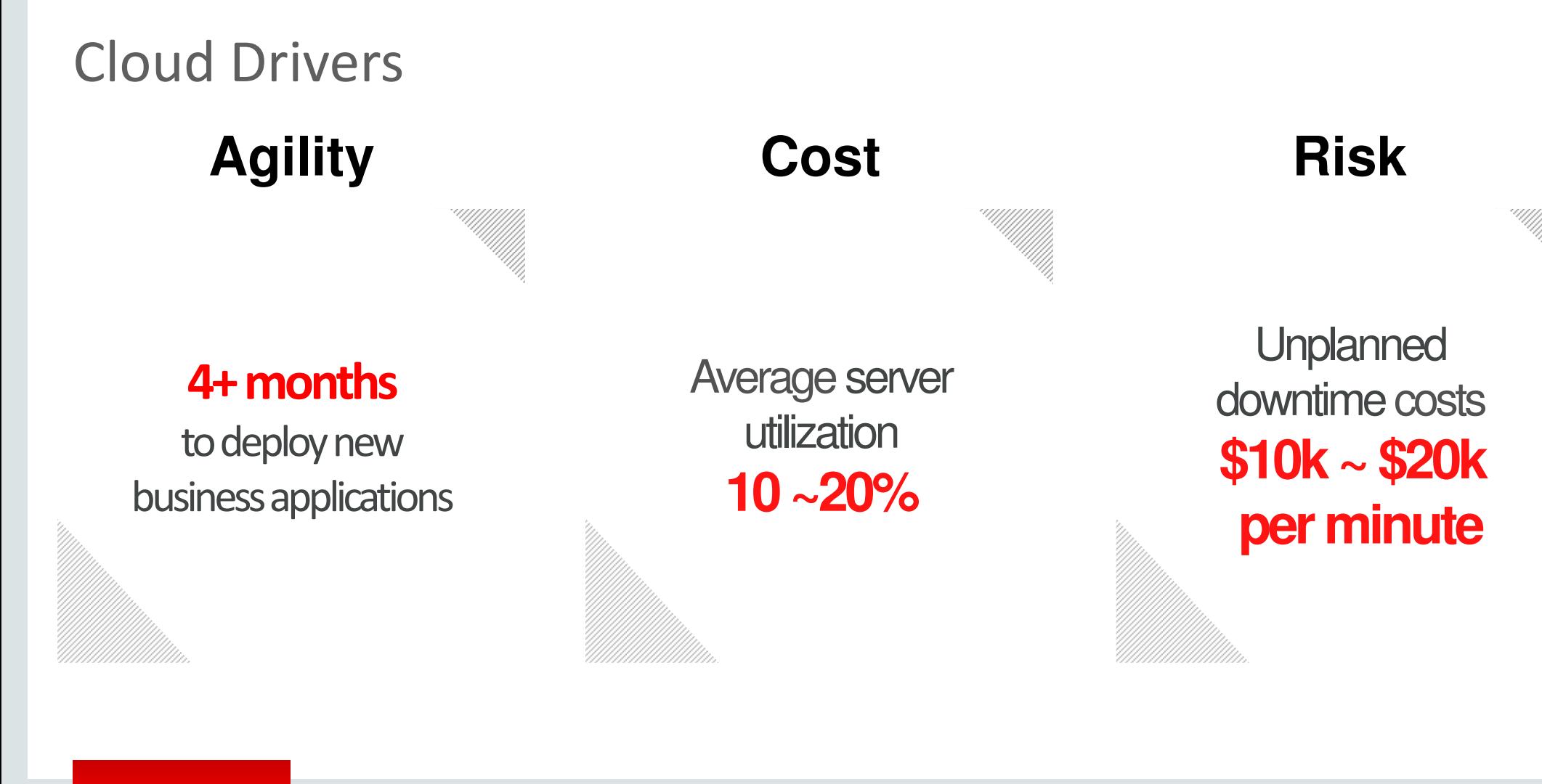

#### ORACLE<sup>®</sup>

## Oracle Cloud Platform Strategy

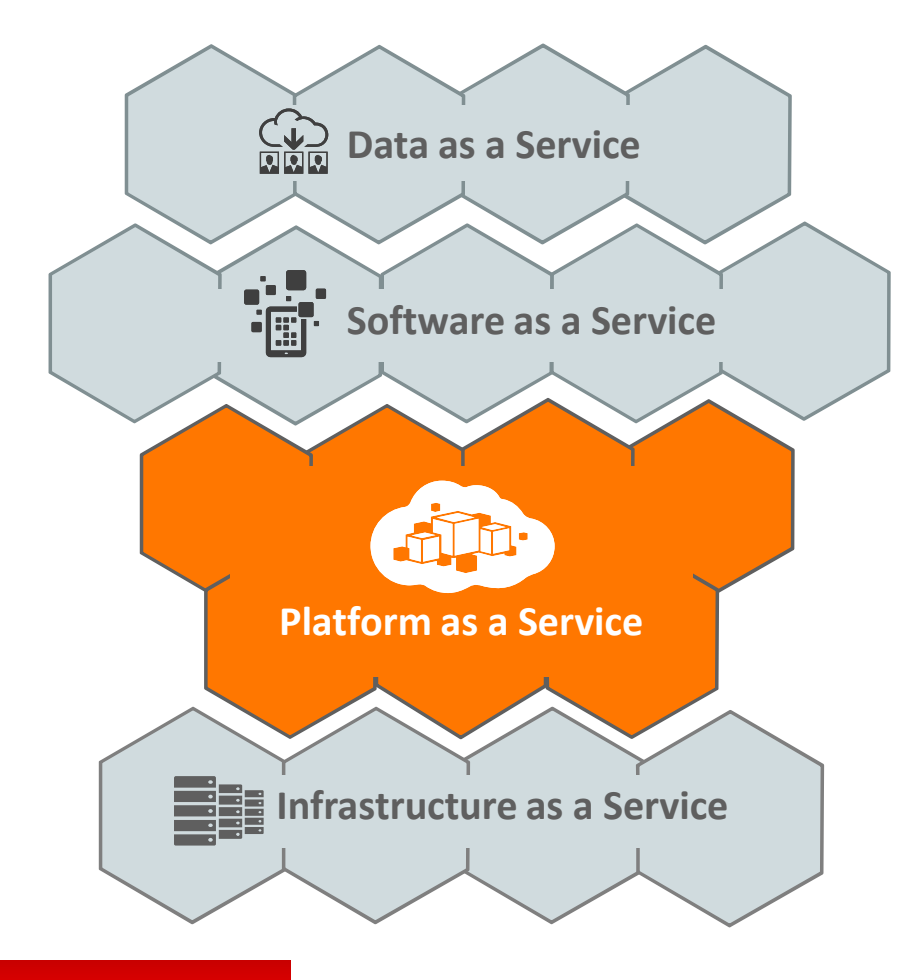

Bring Oracle's leading Database and Middleware Technology Software to customers and partners anywhere in the World through the Internet

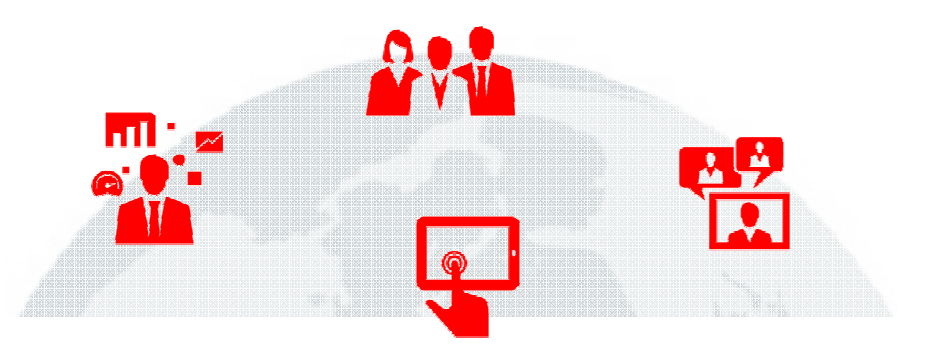

#### Broad, Deep & Integrated Portfolio of Cloud Platform Services

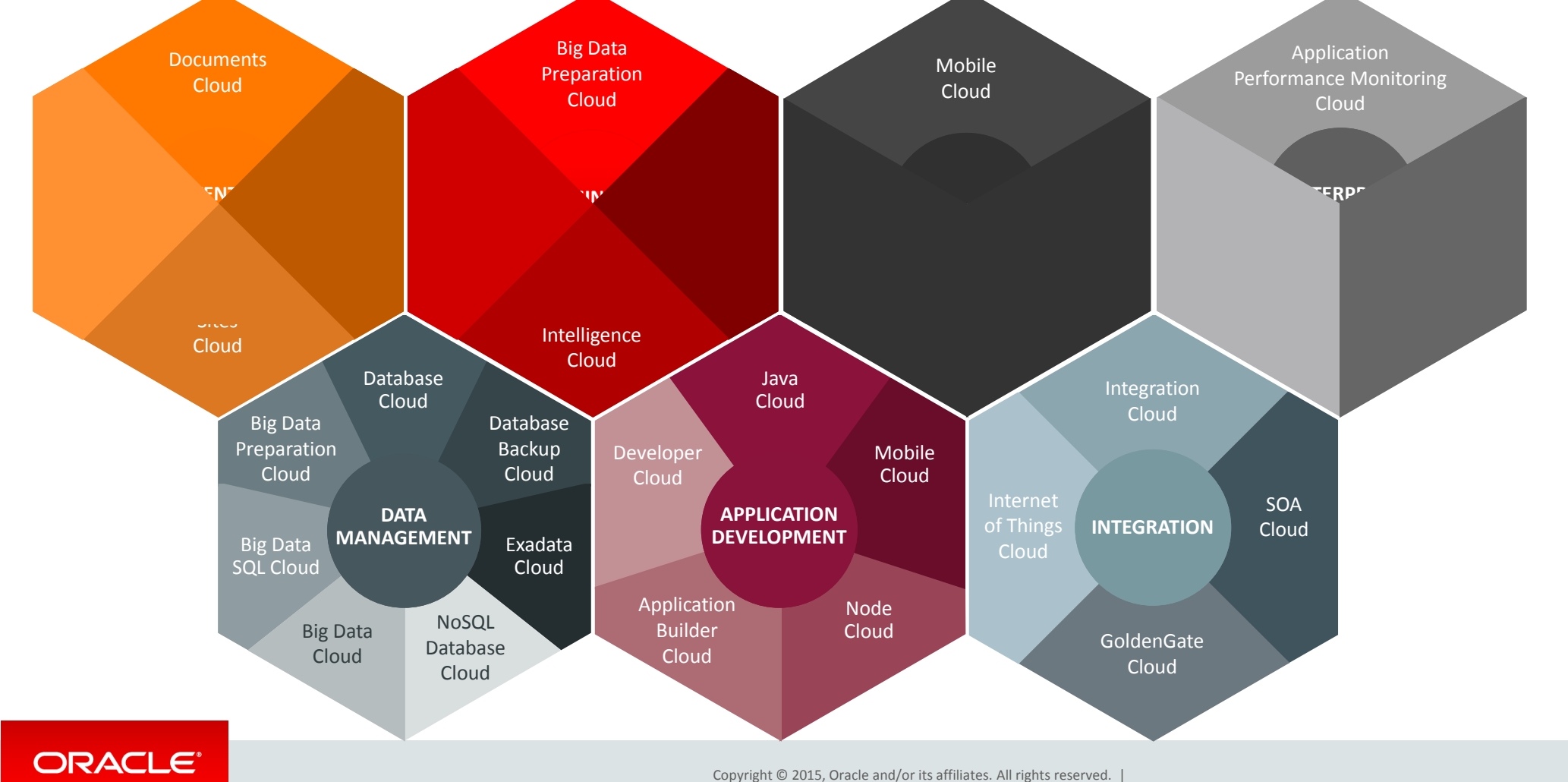

### Your platform for running business applications in the cloudBird's-eye View of Java Cloud Service (Launched In FY15)

#### • Robust PaaS for Java, built on Oracle's IaaS solution

What is JCS?

• Includes advanced cloud tooling that covers the complete lifecycle of your application

**Database** 

**Compute** 

**Storage** 

 $\overline{\mathbf{a}}$  $\overline{\mathbf{c}}$  or  $\mathbf{n}$ 

МЫ

#### Product Features Product Features (Senefits) Renefits

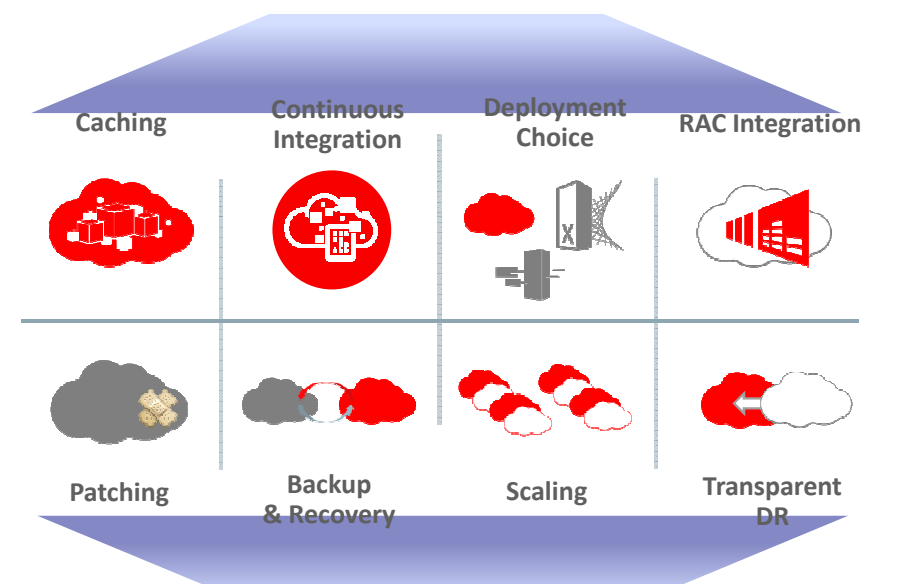

#### Operational Advantages

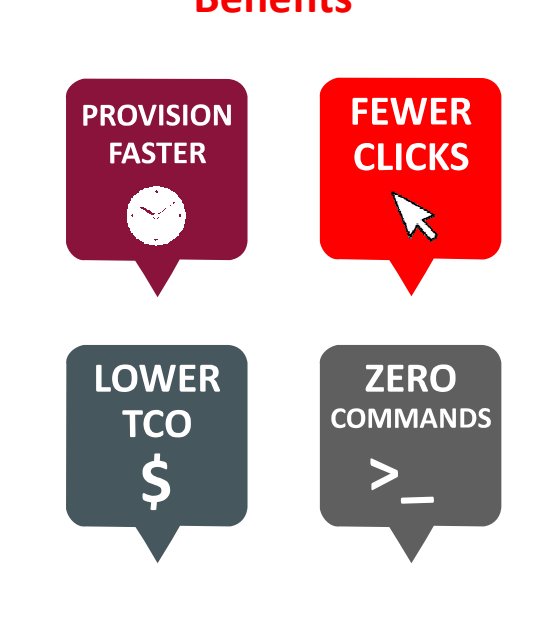

#### **ORACLE®**

JAVA CLOUD SERVICE

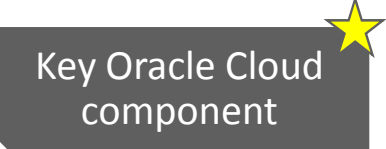

## Java Cloud Service BasicsYour platform for running business applications in the cloud

- Self-service application platform with advanced cloud tools
- Save time and cost with simplified provisioning
- Reduce down time: automated patching, backup, recovery
- Increase data and processing capacity on demand to scale for new business needs
- Enable Oracle Coherence for caching & data grid functions
- Pre-configured for Database and Developer Cloud Services for complete cloud application management

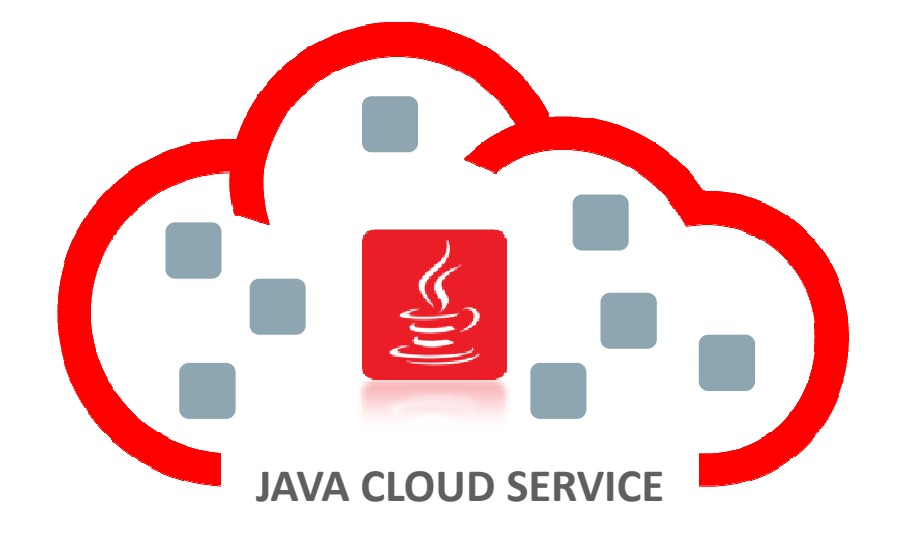

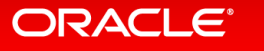

## Java Cloud Service is Transforming Java Application Delivery

Old Model – WebLogic Cloud Model – Java Cloud Service

Buy Perpetual/Term LicensesDownload, Install, Configure WebLogicConfigure Database ConnectionsInstall, Configure Load BalancerInstall, Configure Coherence CacheManual Ops – Provision, Patch, Backup, Scale Administrator-driven ModelOn-Prem Only; Limited 3<sup>rd</sup> Party Cloud Options

Buy Cloud Credits, Pay As You UseConsume Cloud Services As You NeedPre-wired with Database CloudPre-wired with Load BalancerPre-wired with CoherenceAutomated Ops – Provision, Patch, Backup, Scale Self-service, Self-managed, On-demand ModelHybrid Cloud – JCS On Exalogic Out-of-the-box

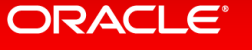

## Why Customers Choose Java Cloud Service …

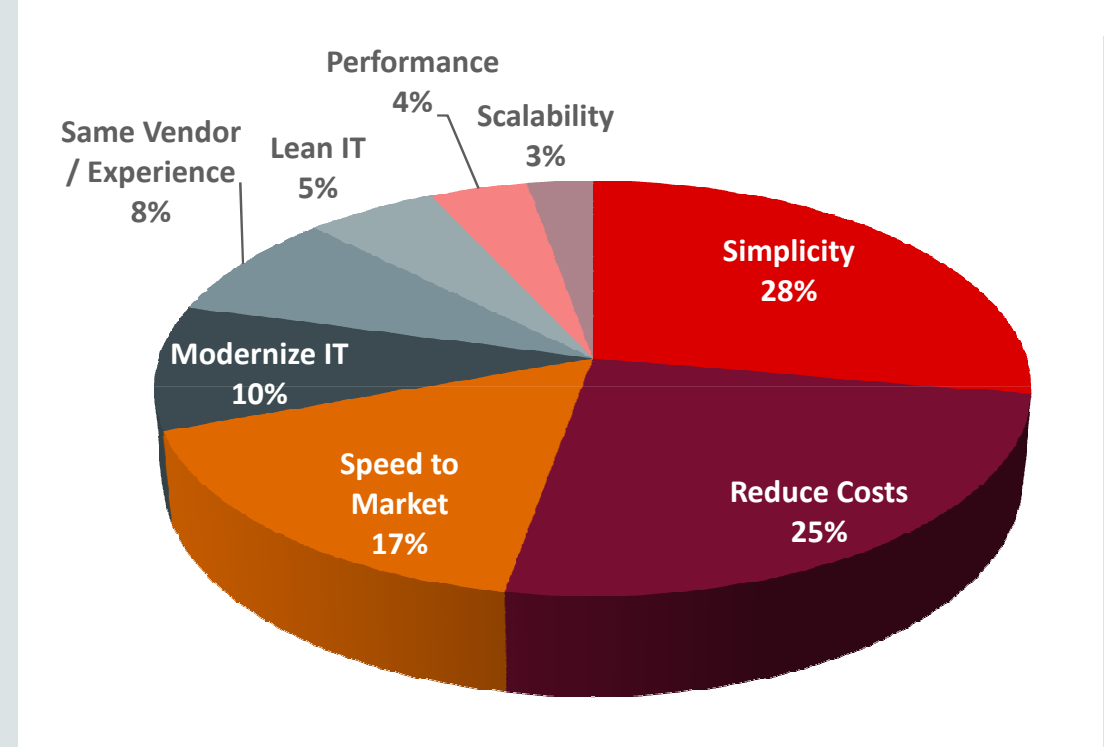

Top 4 Reasons For Choosing JCS:

#### • Simplicity

– Easy to deploy, configure, implement

#### $\bullet$ Reduce Costs

- Reduce CapEx, dev/test environment costs, free up resources

#### • Speed

– Faster time-to-value, rapid provisioning

## • Modernize IT

– Hybrid Cloud strategy for app dev

**ORACLE®** 

## Lift and Shift to Oracle Cloud

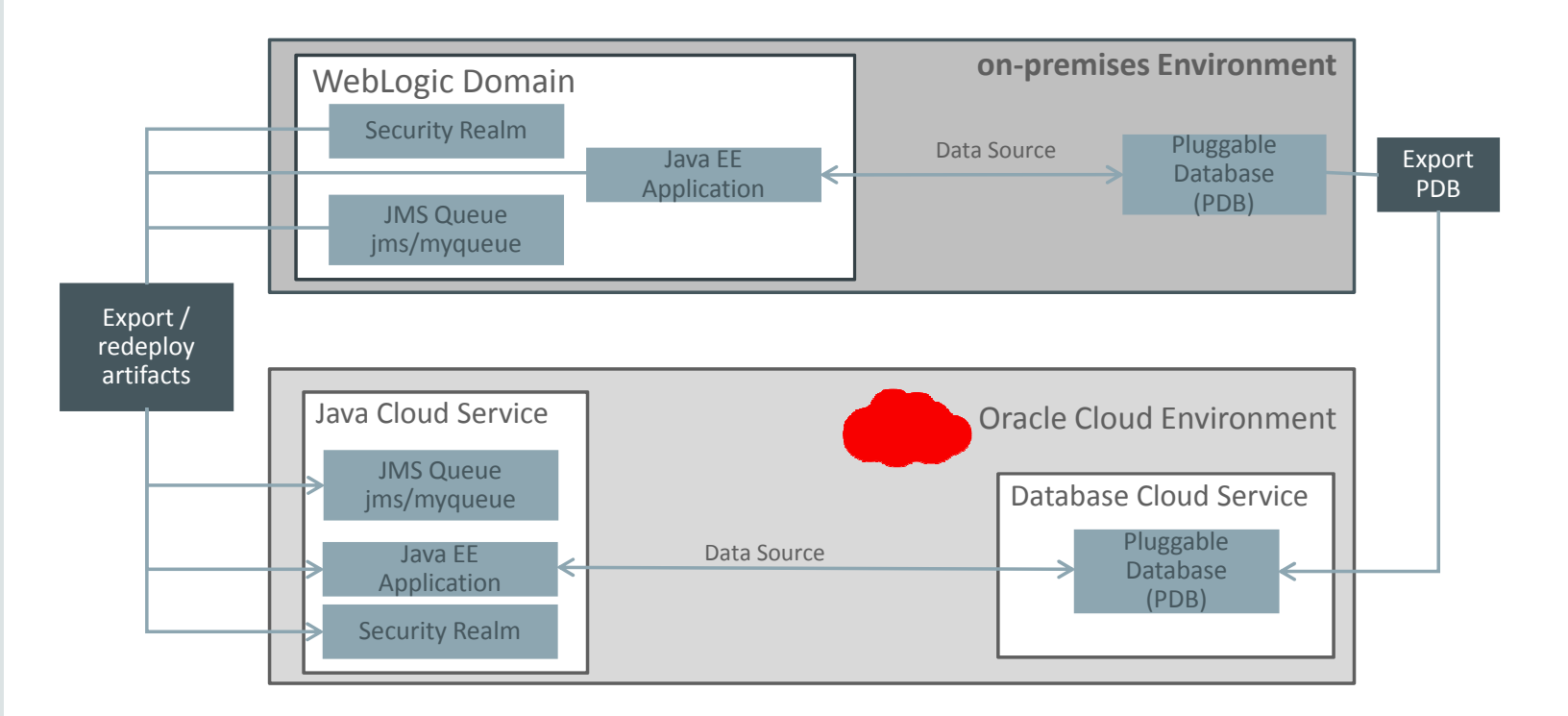

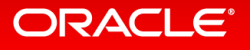

Copyright © 2015, Oracle and/or its affiliates. All rights reserved. | 111 | 121 | 121 | 121 | 121 | 121 | 121 | 121 | 121 | 121 | 121 | 121 | 121 | 121 | 121 | 121 | 121 | 121 | 121 | 121 | 121 | 121 | 121 | 121 | 121 | 1

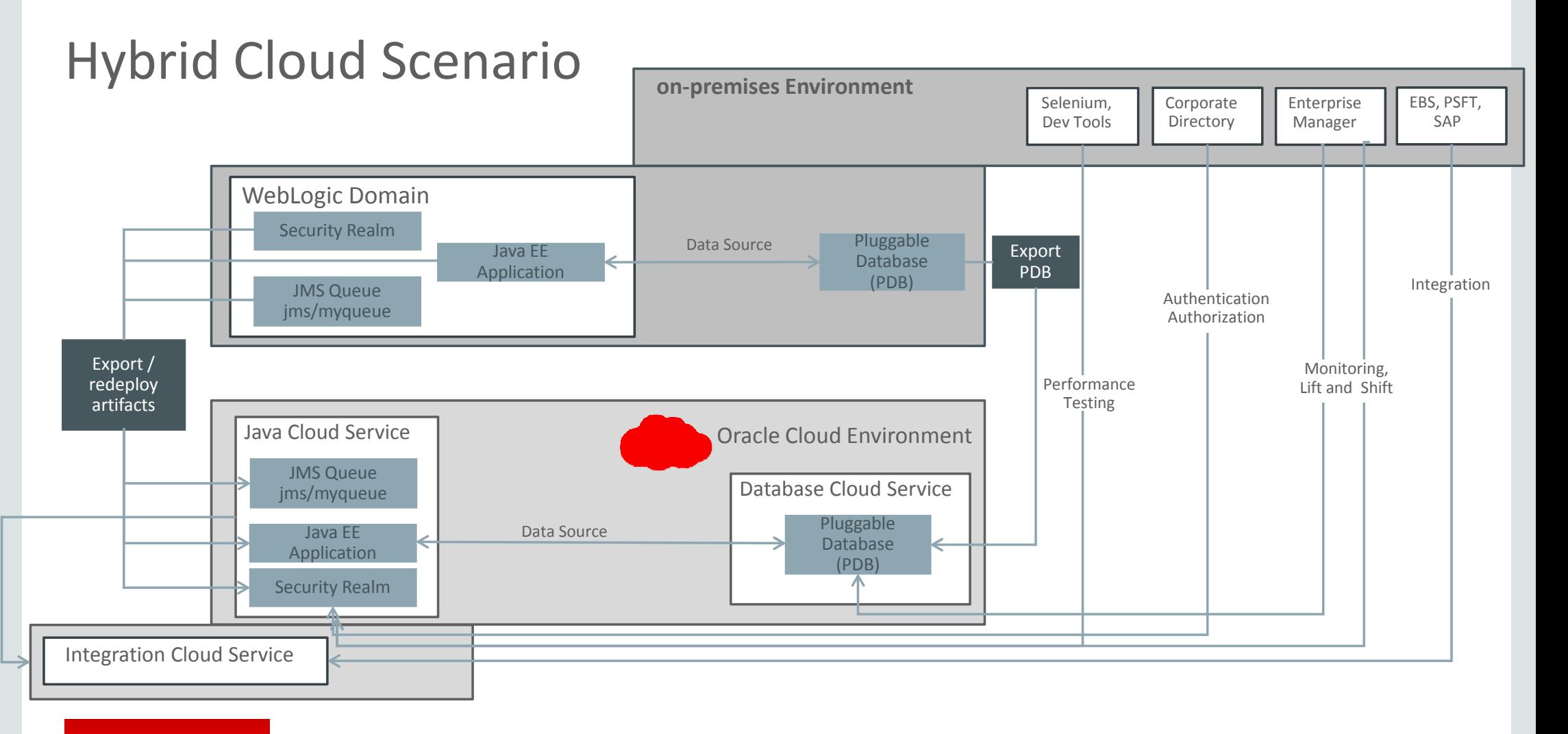

ORACLE<sup>®</sup>

## Lift and Shift Tutorial Overview

- • Basic Version of the tutorial
	- On-premises environment (WLS 12c) captured in a VM
	- Lift and Shift PDB from on-premises to Database Cloud Service
	- Use wlst based deployment of on-premises WLS JavaEE app, to Java Cloud Service
- • Extended version
	- On-premises Active Directory integration, Identity Federation based approach

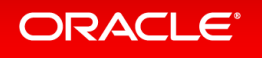

## Lift and Shift – Basic Tutorial

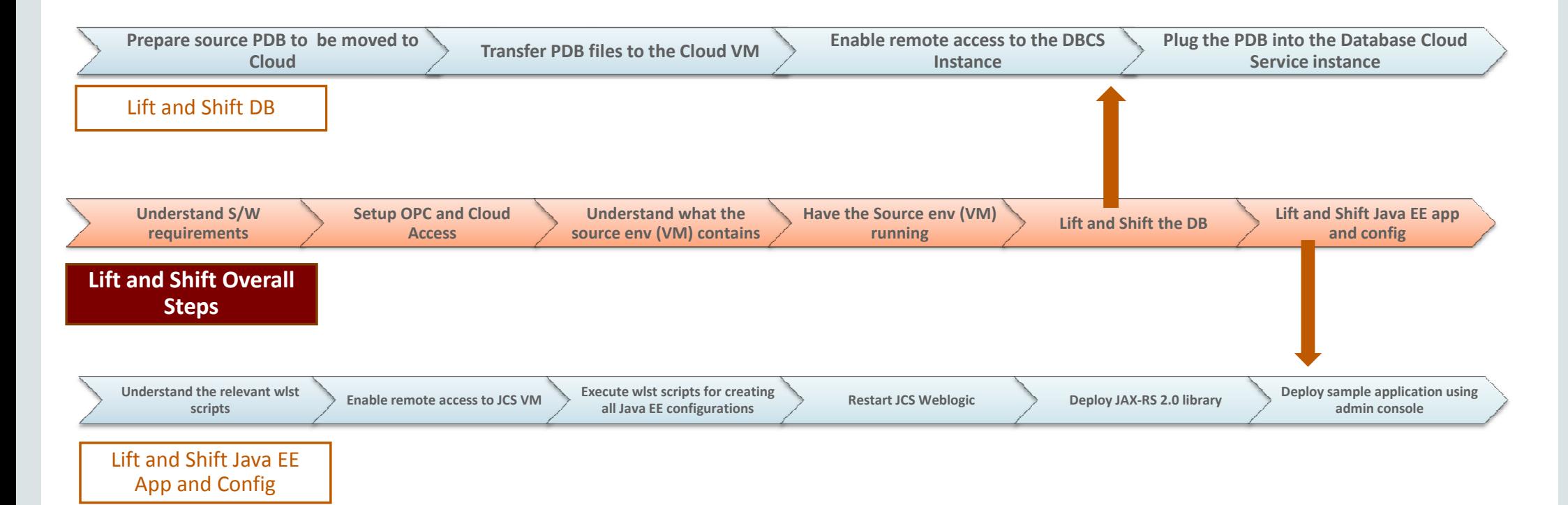

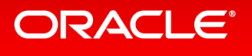

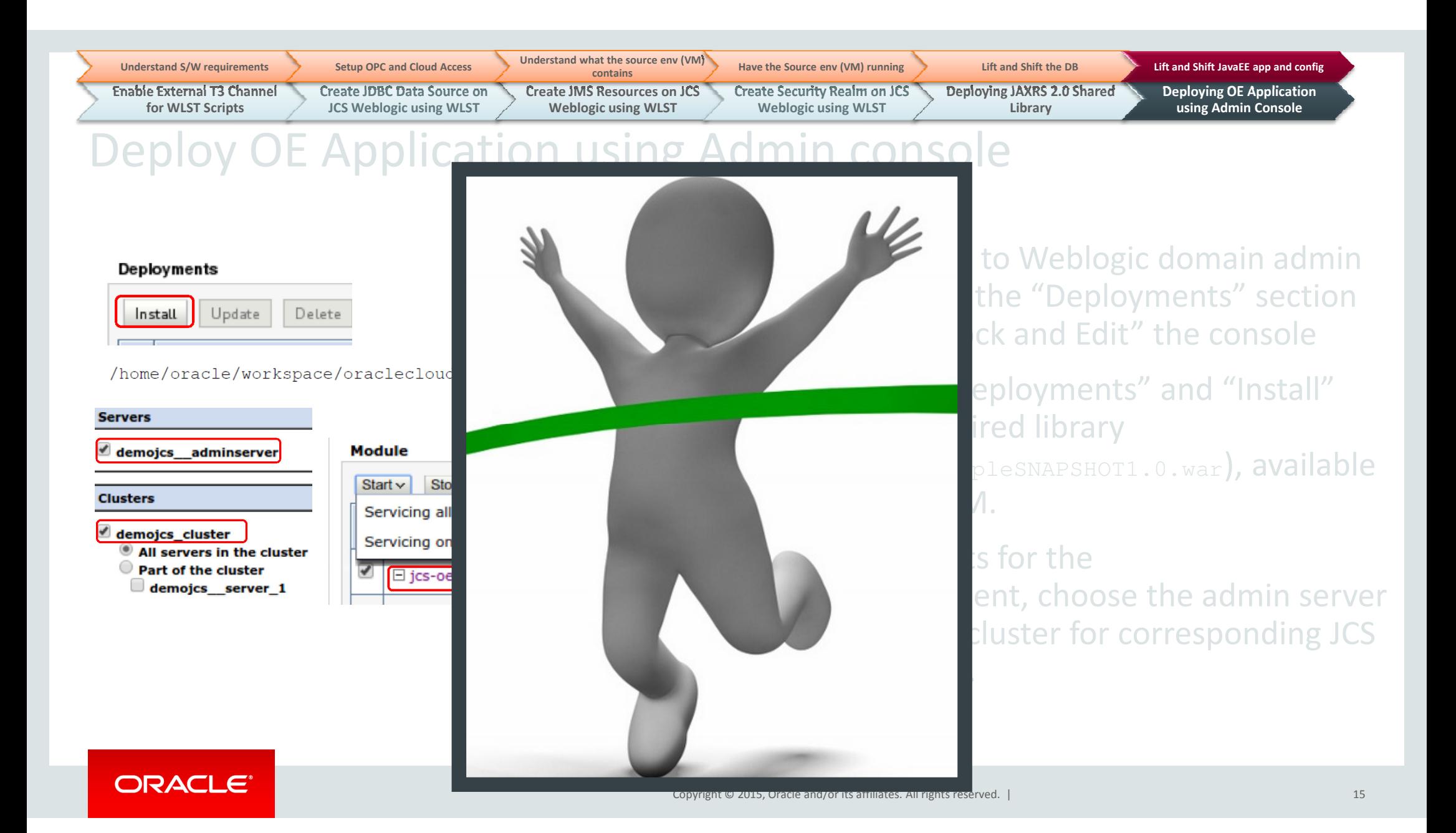

## Lift and Shift Tutorial Overview

- Basic Version of the tutorial
	- On-premises environment (WLS 12c) captured in a VM
	- Lift and Shift PDB from on-premises to Database Cloud Service
	- Use wlst based deployment of on-premises WLS JavaEE app, to Java Cloud Service

#### $\bullet$ Extended version

– On-premises Active Directory integration, Identity Federation based approach

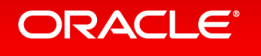

### Lift and Shift Tutorial – Extended Versionon-premises AD Integration, Identity Federation Based approach

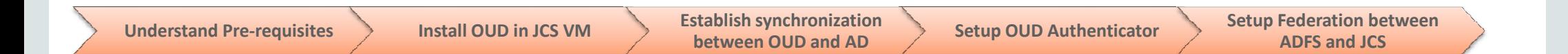

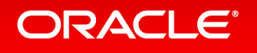

Understand Pre-requisites

Install OUD in JCS VM

Establish synchronization between OUD and AD

Setup OUD Authenticator Setup Federation between

#### Setup federation between ADFS and JO Adding Identity Provider Settings for SAML2IDAsserter Configuration Management Migration On this page, you can add, delete, and view SAML 2.0 identity provider partners for this P Customize this table **Identity Provider Partners** New v Detete New Web Single Sign-On Identity Provider Partner New WebService Identity Provider Partner

There are no items to display ADES30 Fed Oracle Sign in with your organizational account Alan.Hunter@adfs30.fed.oracle.com

to security realm, click DAsserter", in ement" tab, click "New" and lew Web Single Sign-On Provider Partner"

> lame, select copied ADFS a, click OK

to app URL, it should to ADFS login

can sign in using AD als

**ORACLE®** 

.........

Sign in

New > Delete

## Additional Scenarios important from Lift and Shift Perspective

- Integration of Lifted/Shifted applications scenarios with
	- On-Premises and Cloud Apps integration
	- On-Premises IT tools/software usage
- Scenarios important from Identity and Access Management (IAM) perspective
- Alternate methods and variations for executing Lift and Shift

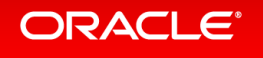

## Summary

- •Because of strong business drivers, enterprises are majorly adopting Cloud
- •Oracle Cloud makes it easy for customers to Lift and Shift databases and JavaEE applications from on-premises to Oracle Cloud
- • For Databases:
	- Pluggable databases can be unplugged from on-premises and plugged to cloud
	- •Other techniques like usage of database dump, RMAN and transportable tablespaces are also available
- • For JavaEE applications:
	- Applications and relevant configurations (datasources, JMS, security realms), as deployed in On-Premises Weblogic, can be deployed using wlst scripts executed against JCS
- •EM CC Hyrbid cloud solution offers a comprehensive solution for Lifting and Shifting Databases and JavaEE Applications from On-premises to Cloud
- • With Lifted/Shifted applications to Oracle Cloud, customers can continue to:
	- •integrate with On-premises directory like AD, using Identity Federation based approach.
	- •integrate with On-premises business applications like EBS and Oracle SaaS, like Sales Cloud, using ICS
	- • leverage their On-Premises IT investments like EM CC, Selenium, JMeter to work with Lifted/Shifted apps, similar to how these technologies interact with On- Premises applications.

#### **ORACLE®**

### Learn More

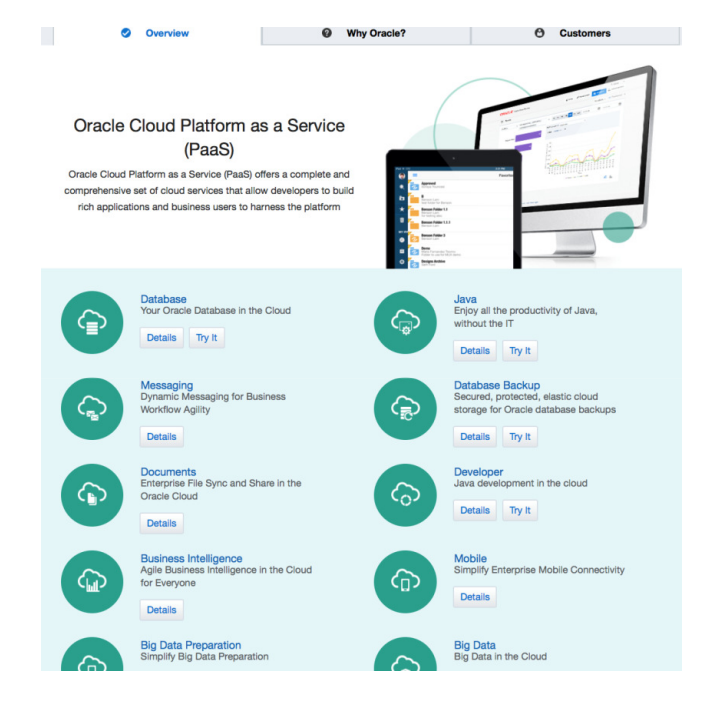

cloud.oracle.com/paas

**Start Developing with Oracle Cloud**  $\alpha^2$ Fast-forward through set-up and find the resources to help you explore and use the capabilities of Oracle Cloud Platform as a Service (PaaS). **Get Started Connect with the Cloud Community** Interested in upcoming events? Reaching out to the Oracle Cloud developers' community for guidance? Or perhaps learning about best practices and new approaches from the seasoned veterans? It's all happening here. Learn More **Blogs** View all Events View all JUN Live Webcasts Bimbo Group Optimizes Baked Goods Distribution Costs and Cuts Daily Transport Live Webcast - Larry Scheduling Time in Half  $22$ **Ellison Unveils New Oracle** Jun 09, 2015 - Dori DiMassimo-Oracle Cloud Platform Services I ive Webcast Archer Daniels Midland, Oracle Managed Cloud Customer, Wins Oracle Excellence Award JUN In-Person Events Jun 02, 2015 - Dori DiMassimo-Oracle **ORACLE** Cloud Developers  $\overline{\phantom{a}}$ 

Oracle Developer Cloud Service

Simplify Your Development Life Cycle

**E** ORACLE' Cloud Developers

#### developer.cloud.oracle.com

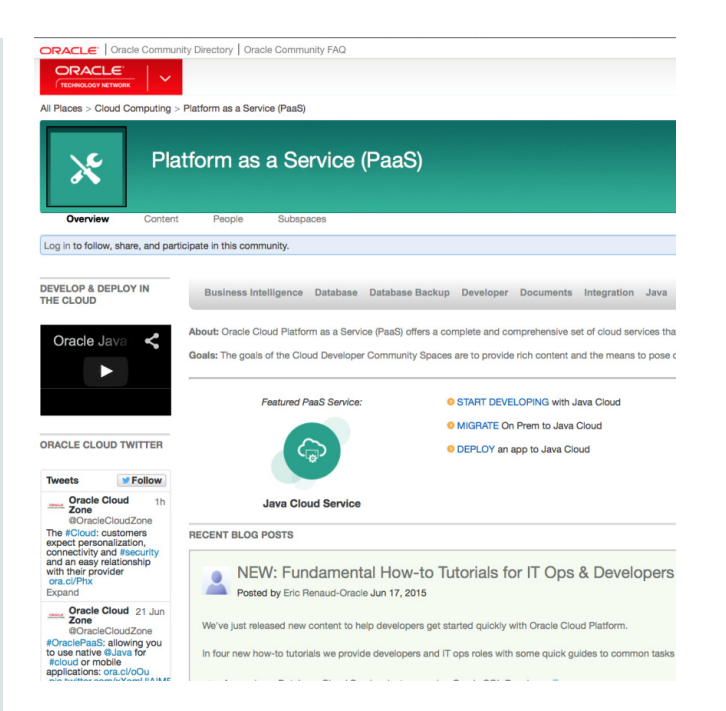

#### community.oracle.com

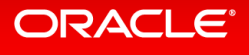

Services Community

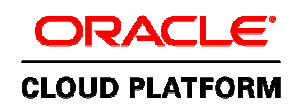

## Keep Up with Oracle Cloud Platform

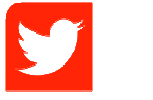

#### @oraclecloudev

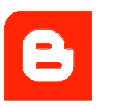

community.oracle.com/community/cloud\_computing/platform-as-a-servicepaas/blog

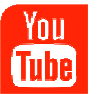

Youtube.com channel 'Oracle Cloud – Developers'

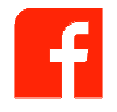

www.facebook.com/OracleCloudComputing

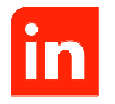

Official Oracle Cloud Computing Group

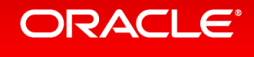

# **Hardware and Software Engineered to Work Together**

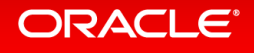

ORACLE